докумен**Атккредитованнюе образов**ательное частн<mark>ое учреждение высшего образования</mark> информация о владельце: Московский финансово-юридический университет МФЮА» ФИО: Забелин Алексей Григорьевич Должность: Ректор

Дата подписания: 07.11.2022 19:04:31

*Рассмотрено и одобрено на заседании* Уникальный программный ключ: *учебно-методического совета* 672b4df4e1ca30b0f66ad5b6309d064a94afcfdbc652d927620ac07f8fdabb79

Протокол № 7 от 14.03.2022

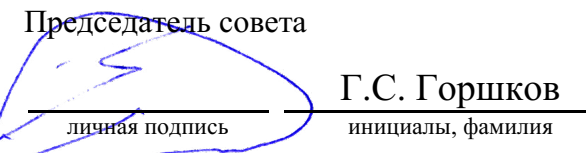

#### **УТВЕРЖДАЮ**

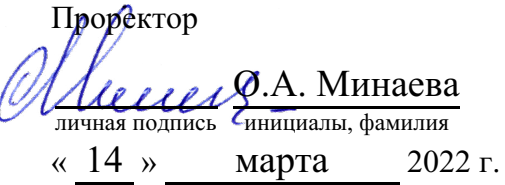

#### канд. экон. наук Погорелова Марина Яковлевна

(уч. звание, степень, ФИО авторов программы)

# **Рабочая программа дисциплины (модуля)**

Лабораторный практикум по бухгалтерскому учету

(наименование дисциплины (модуля))

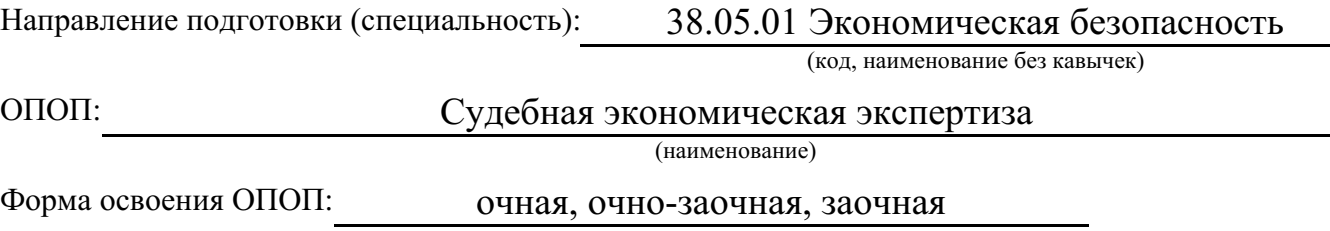

(очная, очно-заочная, заочная)

Общая трудоемкость: (з.е.) 4

Всего учебных часов: (ак. час.) 144

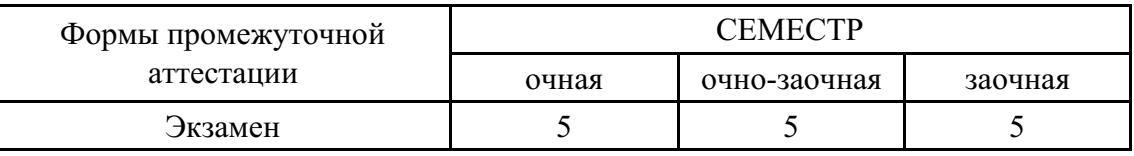

## Москва 2022 г.

Год начала подготовки студентов - 2022

# **1. Цель и задачи освоения дисциплины**

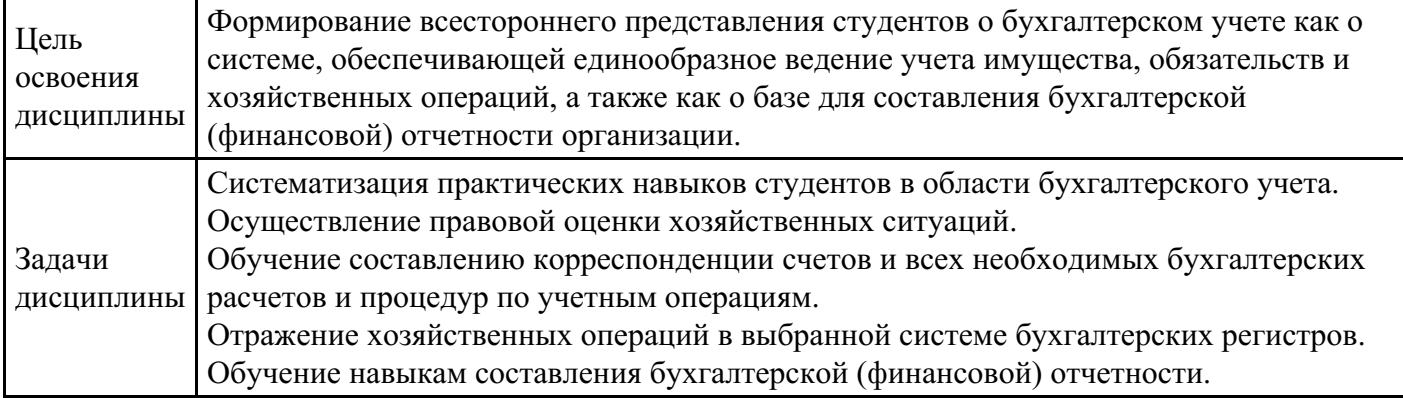

# **2. Место дисциплины в структуре ОПОП**

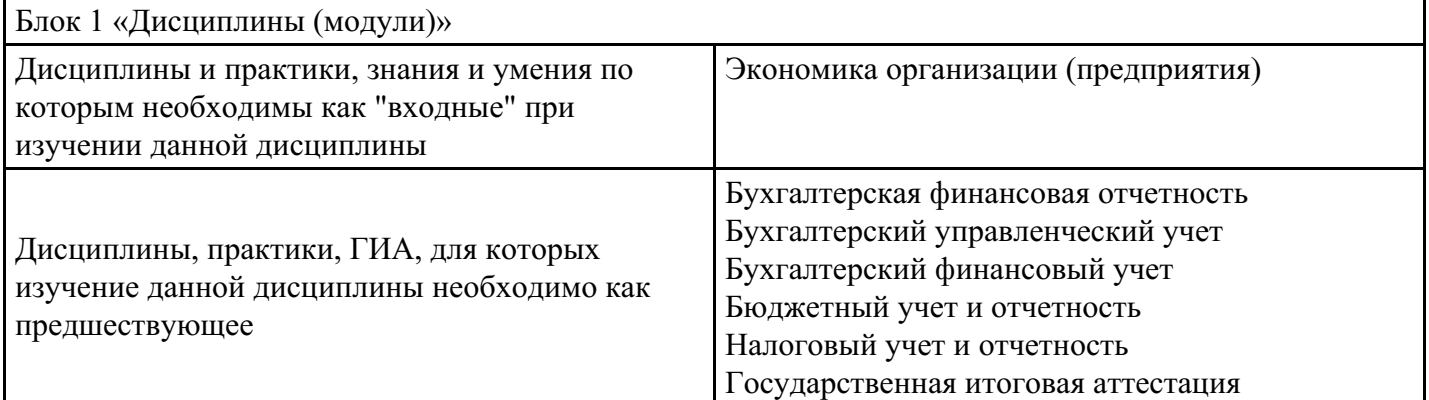

# **3. Требования к результатам освоения дисциплины**

#### **Компетенции обучающегося, формируемые в результате освоения дисциплины. Степень сформированности компетенций**

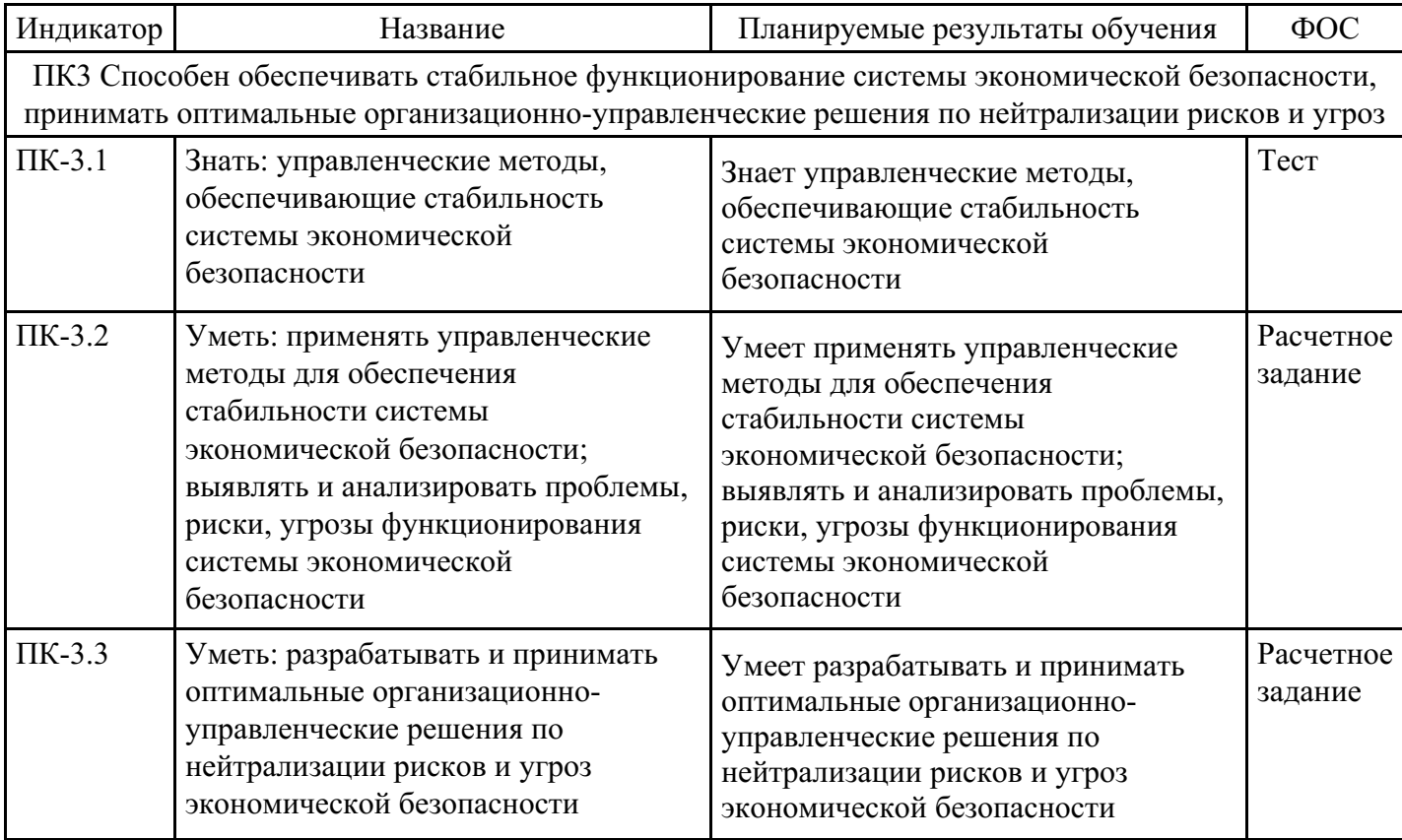

ПК7 Способен применять в профессиональной деятельности методики экспертного исследования в рамках судебной экономической (бухгалтерской, налоговой, товароведческой, финансовоаналитической, финансово-кредитной) экспертизы, проводить экспертную оценку финансовохозяйственной деятельности в рамках судебной экономической экспертизы ПК-7.1 Знать и понимать базовые принципы и методики экспертного исследования в рамках судебной экономической (бухгалтерской, налоговой, товароведческой, финансово-аналитической, финансово-кредитной) экспертизы Знает и понимает базовые принципы и методики экспертного исследования в рамках судебной экономической (бухгалтерской, налоговой, товароведческой, финансово-аналитической, финансово-кредитной) экспертизы Тест ПК-7.2 Уметь: применять экспертную оценку финансово-хозяйственной деятельности в рамках судебной экономической экспертизы Умеет применять экспертную оценку финансово-хозяйственной деятельности в рамках судебной экономической экспертизы Расчетное задание ПК-7.3 Владеть: методиками экспертного исследования Владеет: методиками экспертного исследования Расчетное задание

# **4. Структура и содержание дисциплины**

#### **Тематический план дисциплины**

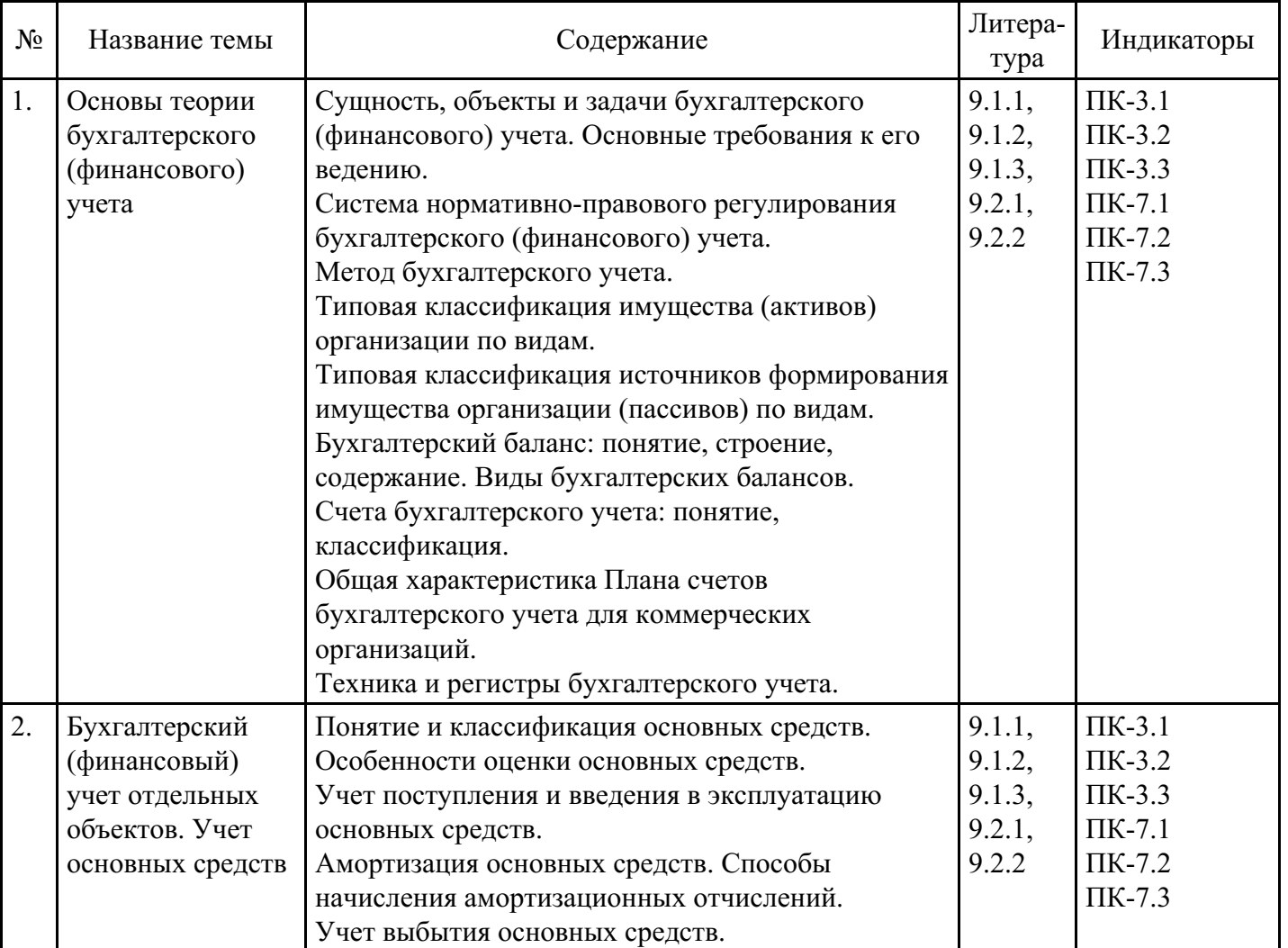

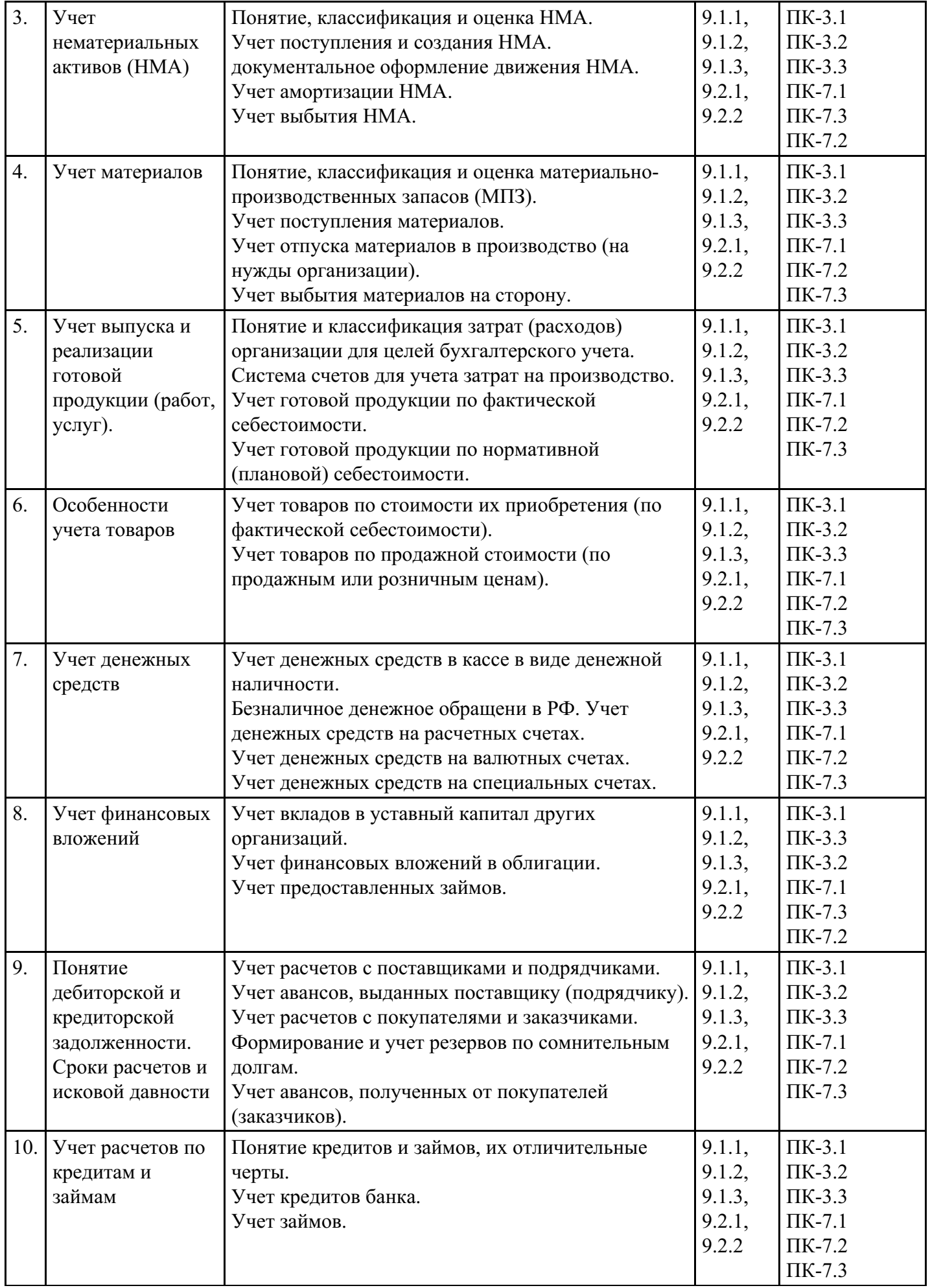

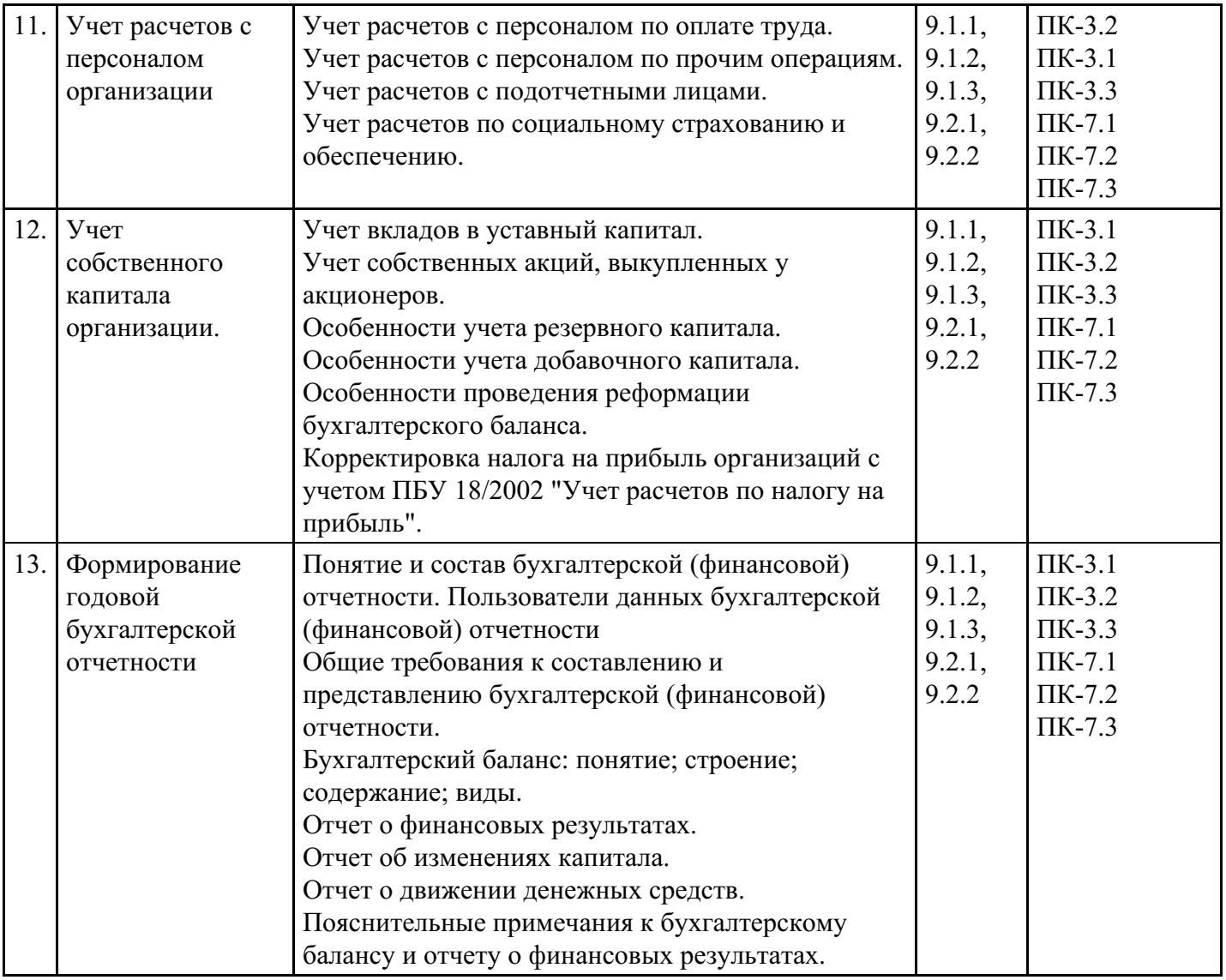

# **Распределение бюджета времени по видам занятий с учетом формы обучения**

# **Форма обучения: очная, 5 семестр**

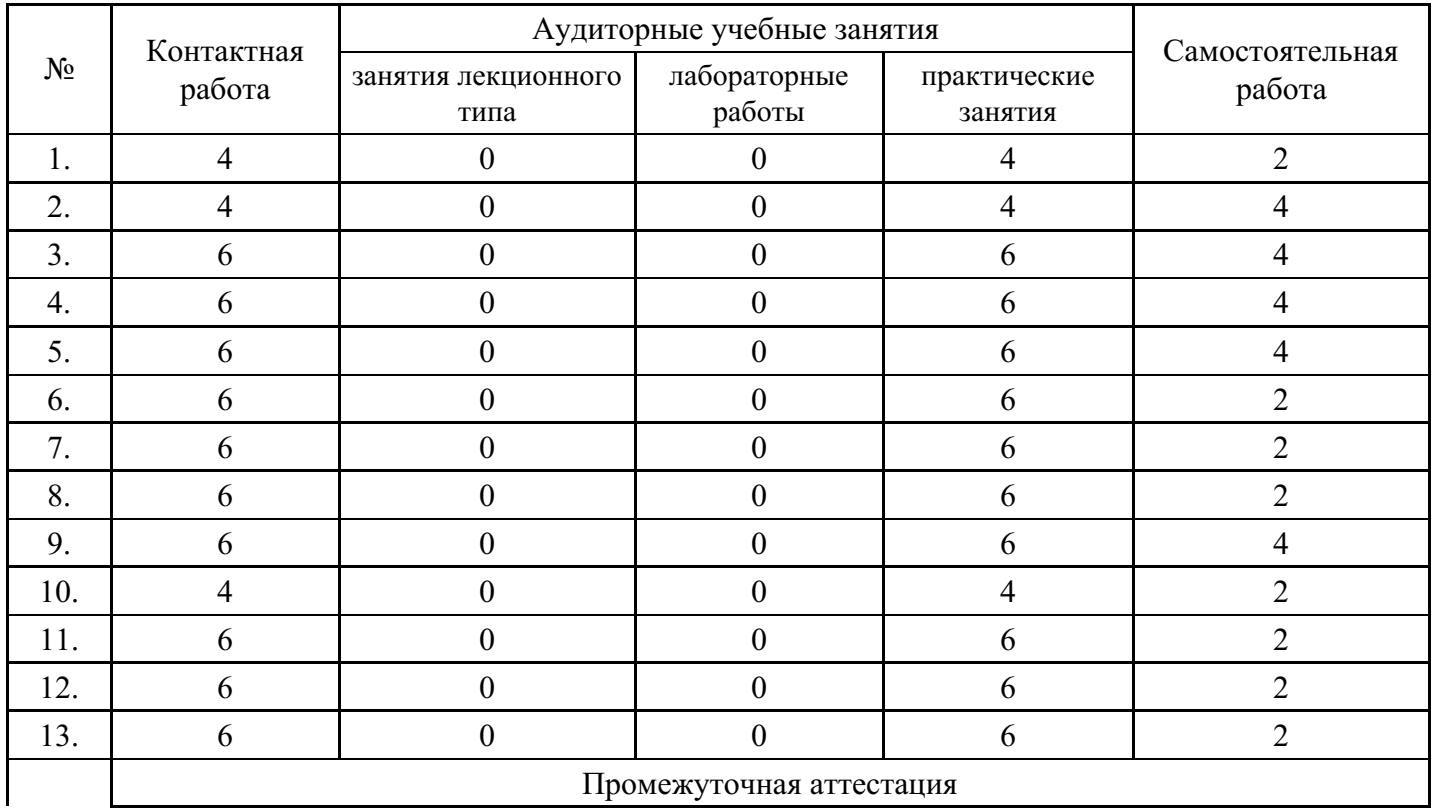

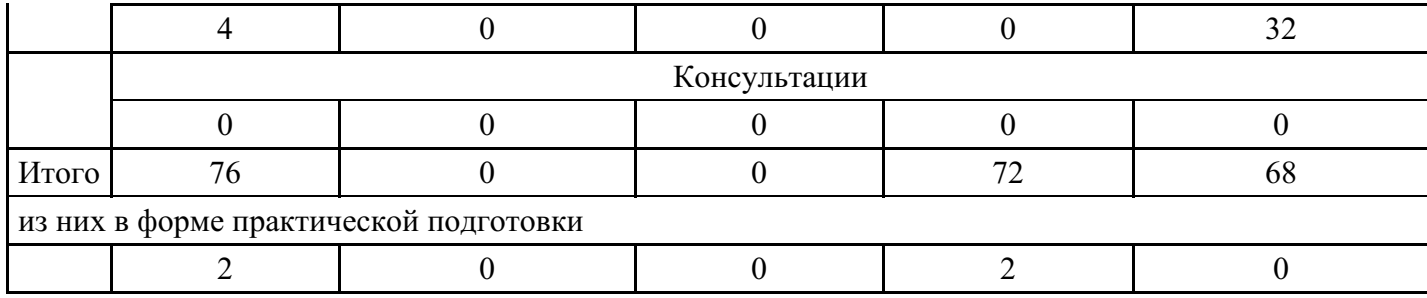

# **Форма обучения: очно-заочная, 5 семестр**

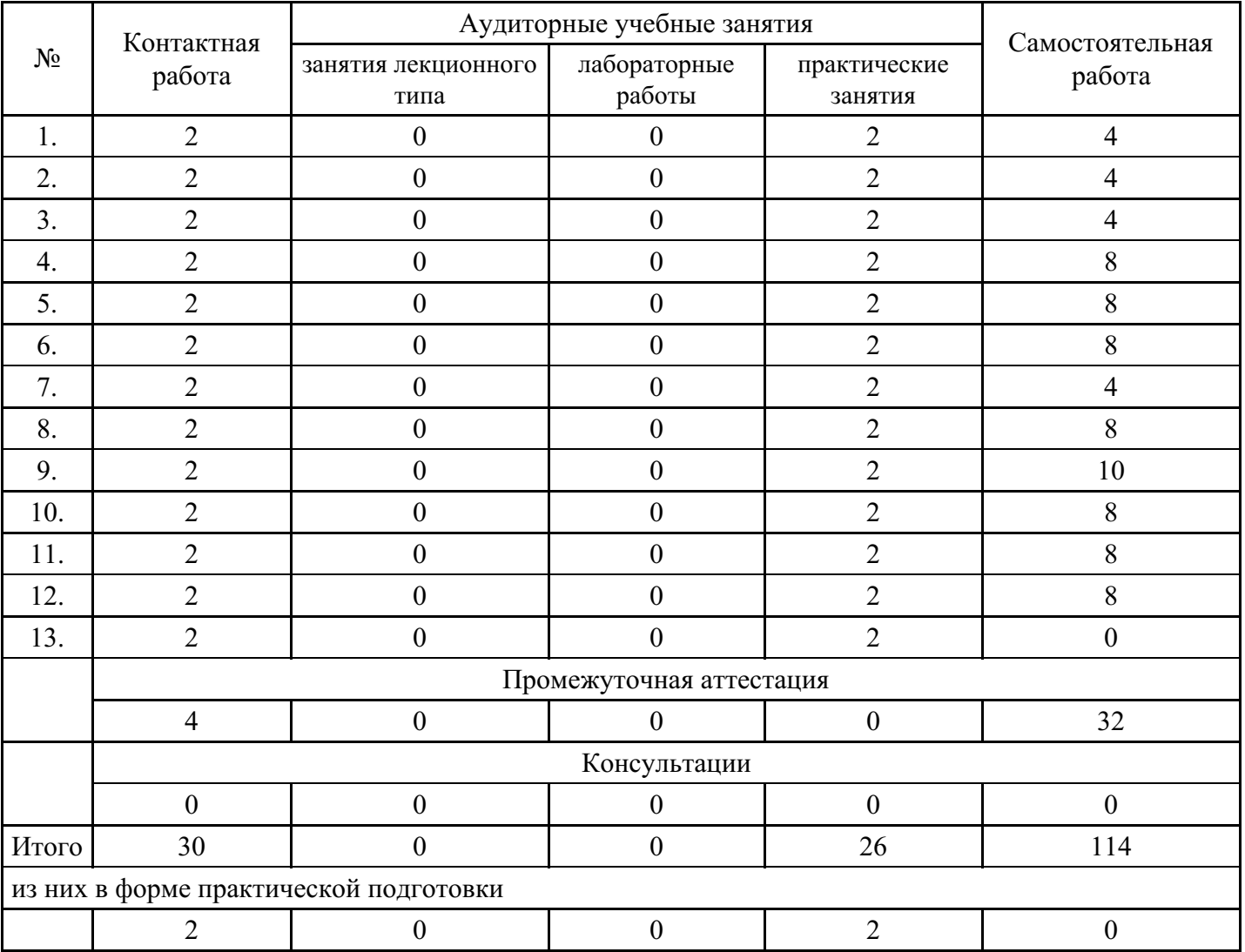

# **Форма обучения: заочная, 5 семестр**

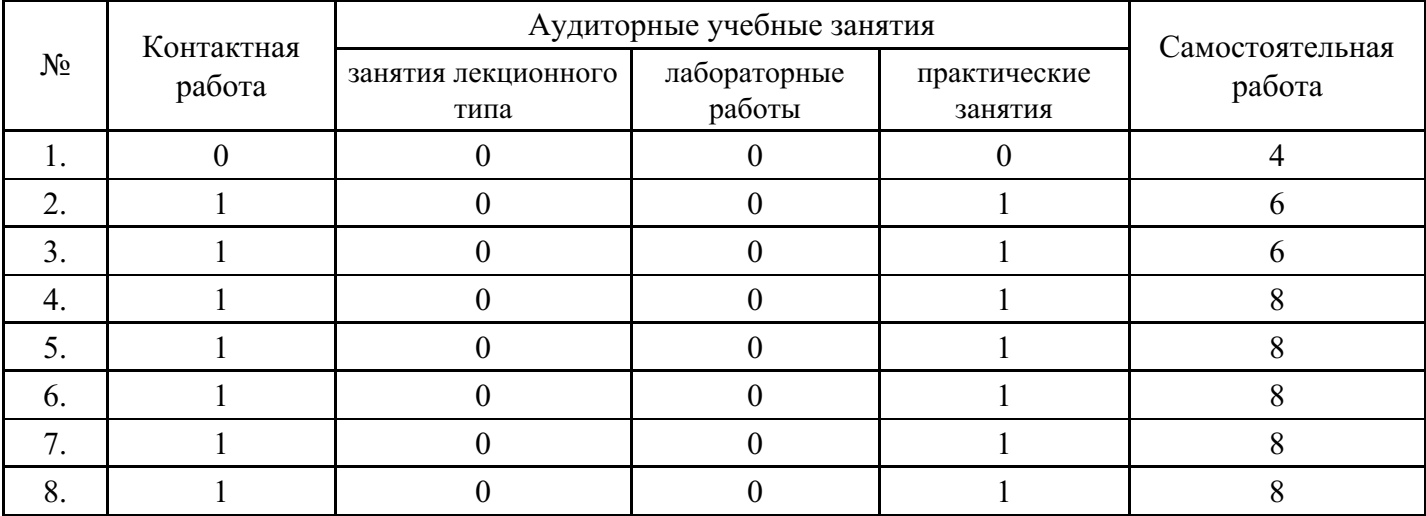

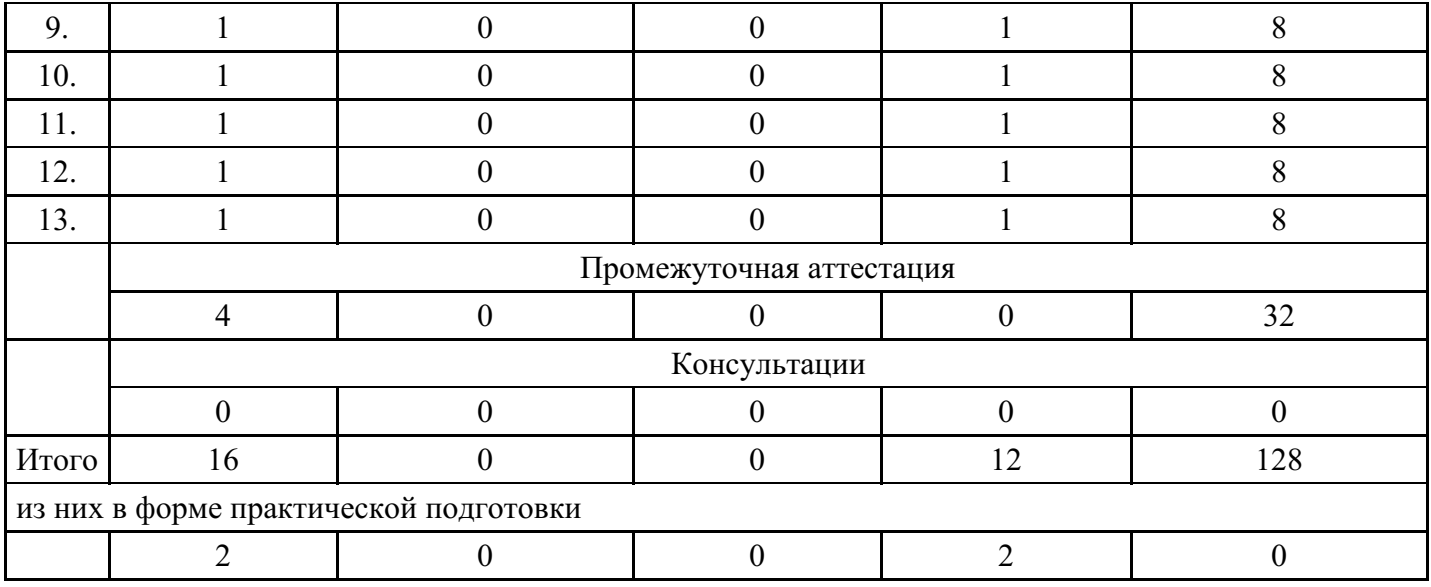

# **5. Практическая подготовка**

Практическая подготовка организуется путем проведения практических занятий, предусматривающих участие обучающихся в выполнении отдельных элементов работ, связанных с будущей профессиональной деятельностью и направленных на формирование, закрепление, развитие практических навыков и компетенций по профилю соответствующей образовательной программы. При организации практической подготовки обучающиеся и работники образовательной организации обязаны соблюдать правила внутреннего трудового распорядка профильной организации и/или образовательной организации, в структурном подразделении которой организуется практическая подготовка, требования охраны труда и техники безопасности.

Правила внутреннего распорядка обучающихся и посетителей МФЮА

(https://www.mfua.ru/sveden/files/20210210\_Prikaz\_ot\_10.02.2021\_No\_16-YU.14-

1\_Ob\_utverghdenii\_pravil\_vnutrennego\_rasporyadka.pdf)

Правила внутреннего трудового распорядка МФЮА

(https://www.mfua.ru/sveden/files/Pravila\_trud\_rasporyadka\_Prikaz\_ob\_utverghdenii\_Pravil\_vnutrenneo\_trudov..\_sghatyy.pdf)

Практическая подготовка обучающихся с ограниченными возможностями здоровья и инвалидов организуется с учетом особенностей психофизического развития, индивидуальных возможностей и состояния здоровья.

#### **Пример кейса (практического задания)**

КЕЙС по практическому использованию «1С: БУХГАЛТЕРИЯ»

Виды работ, связанные с будущей профессиональной деятельностью:

- поиск и оценка источников информации, анализ данных, необходимых для проведения экономических расчетов;

- обработка данных в соответствии с поставленной задачей, анализ, интерпретация, оценка полученных результатов.

Целями освоения кейса - является изучение тенденций в развитии программного обеспечения, отражения особенностей ведения профессиональной деятельности и использованием программных продуктов фирмы1С: Предприятия,

Задачи освоения кейса:

- изучение базовых подходов к организации деятельности предприятия в электронной среде 1С;

- формирование навыков создания справочников, документов и отчетов;

- изучение технологии передачи данных пользователям для решения профессиональных задач;

- рассмотрение встроенных программных механизмов в 1С: Предприятие 8.3, обеспечивающих электронный обмен информацией между организацией и банками, налоговой инспекцией, различными фондами.

Подготовка информационной базы к работе Заходим на сайт https://edu.1cfresh.com/ и вводим логин (электронная почта) и пароль. Вводим первичную информацию. Укажите ИНН вашей организации 10 или 12 цифр Продолжить ИЛИ Продолжить без ИНН Выбираем форму организации бизнеса - юридическое лицо. Не важно — ИП или ООО, приложение поможет вовремя уплатить налоги и сдать отчетность. Выберите вид организации: Индивидуальный предприниматель (ИП) Юридическое лицо (ООО, АО, ПАО) Далее, необходимо выбрать систему налогообложения

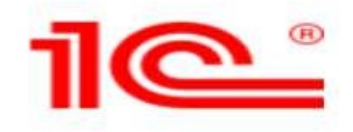

Любые режимы налогообложения и выбор оптимального! Для изменения режима налогообложения просто измените настройки и работайте дальше!

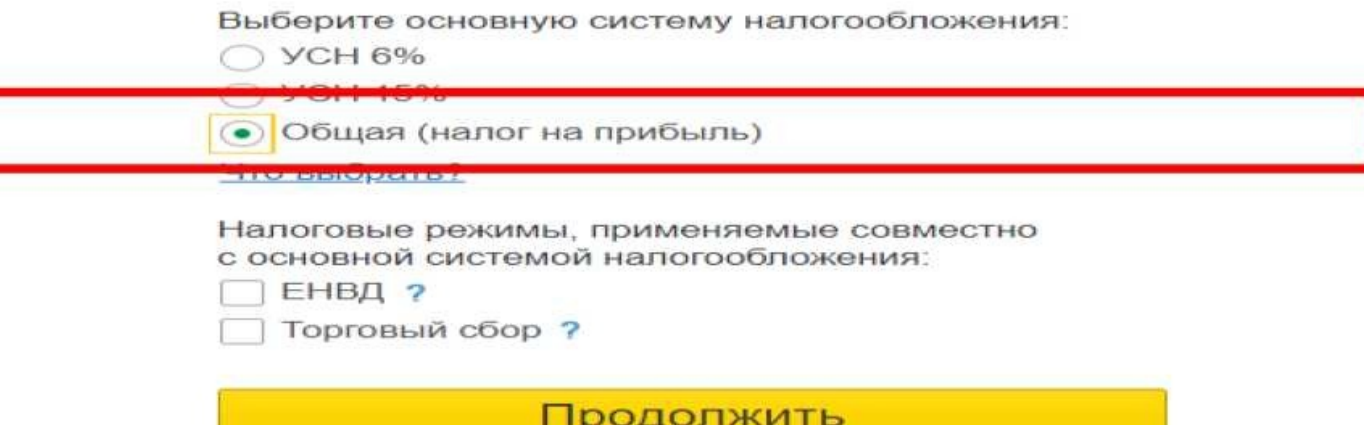

Отмена

Основной вид бизнеса - оптовая торговля.

В левой части появится панель разделов. По траектории «Главное - Настройки

- Функциональность», идем в раздел «Организация».

Это необходимо для того, что если вы ошиблись при создании информационной базы, например, ввели по ошибке индивидуального предпринимателя, то ошибку можно легко исправить.

Если, в дальнейшем, при работе в программе, возникнут ошибки, то объект помечается на удаление. Далее, по траектории «Администрирование - Сервис - Удаление помеченных объектов», удаляем неправильную запись.

Ввод сведений об организации

Вводим сведения об организации в справочник «Организации», который открывается по траектории «Главное - Настройки - Реквизиты организации».

Справочник «Организации» содержит сведения о вашей организации, или организациях - если ведется учет сразу по нескольким фирмам.

Заполняем реквизиты:

ИНН -7715548581;

КПП - 771501001;

ОГРН - 1057746840095 (из свидетельства о государственной регистрации в налоговых органах). Данные необходимы для формирования отчетности, жмем кнопку «Записать».

Сокращенное наименование организации необходимо для документов.

Полное наименование необходимо для отчетности.

Наименование в программе необходимо для поиска нужной организации, если у Вас несколько организаций.

Далее, создаем банковский счет для ООО «Новое дело». Выбор банка определяется «БИК» выбранного банка. При вводе БИК (044525225) автоматически срабатывает классификатор банков.

Отделение иностранной организации v Основной банковский счет

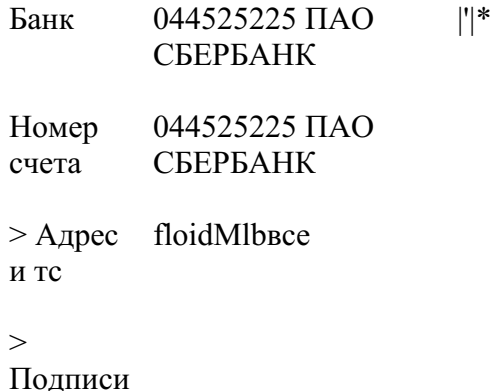

5 Логотип и печать

Далее, вводим номер расчетного счета - 40702810338040413151. При этом, появляется картинка, которая говорит о том, что можно обмениваться с банком напрямую через 1С: ДиректБанк.

Нажмем кнопку «Записать», перейдем в раздел «Банковские счета» и поставим дату открытия счета 01.01.2019 г. Нажимаем на кнопку «Записать».

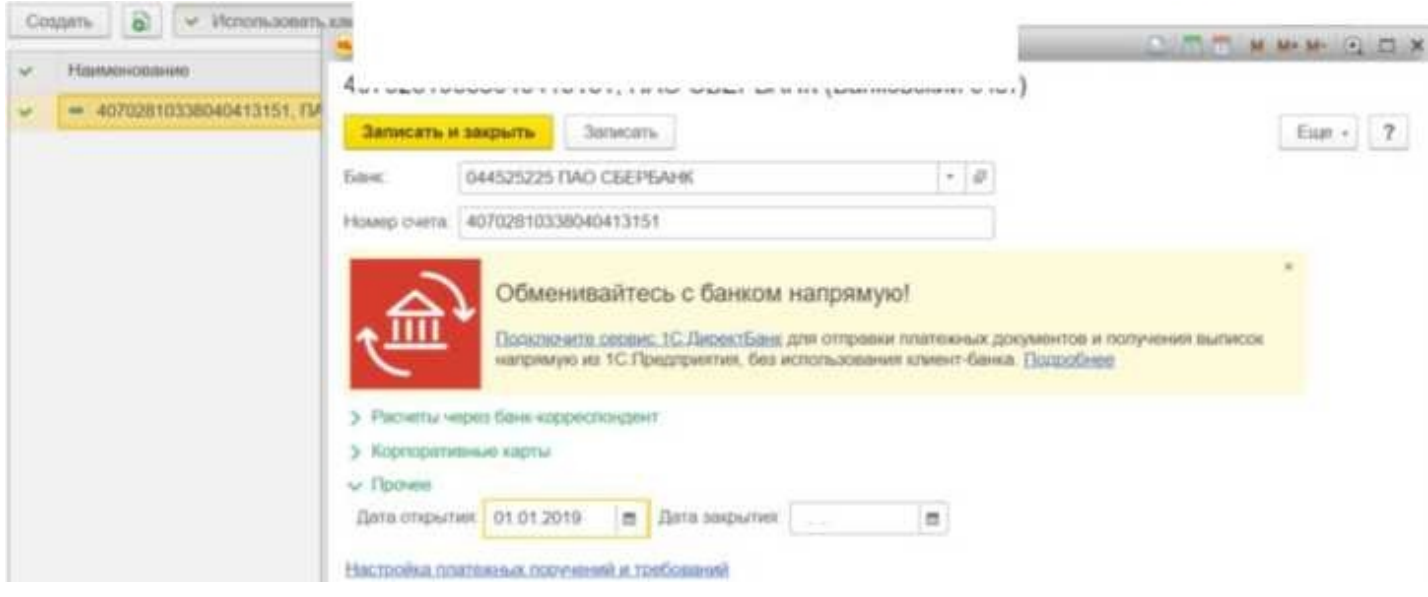

Разберемся, откуда в системе появилась информация о нашем банке.

Используя стрелку «Показать все», появился небольшой справочник банков.

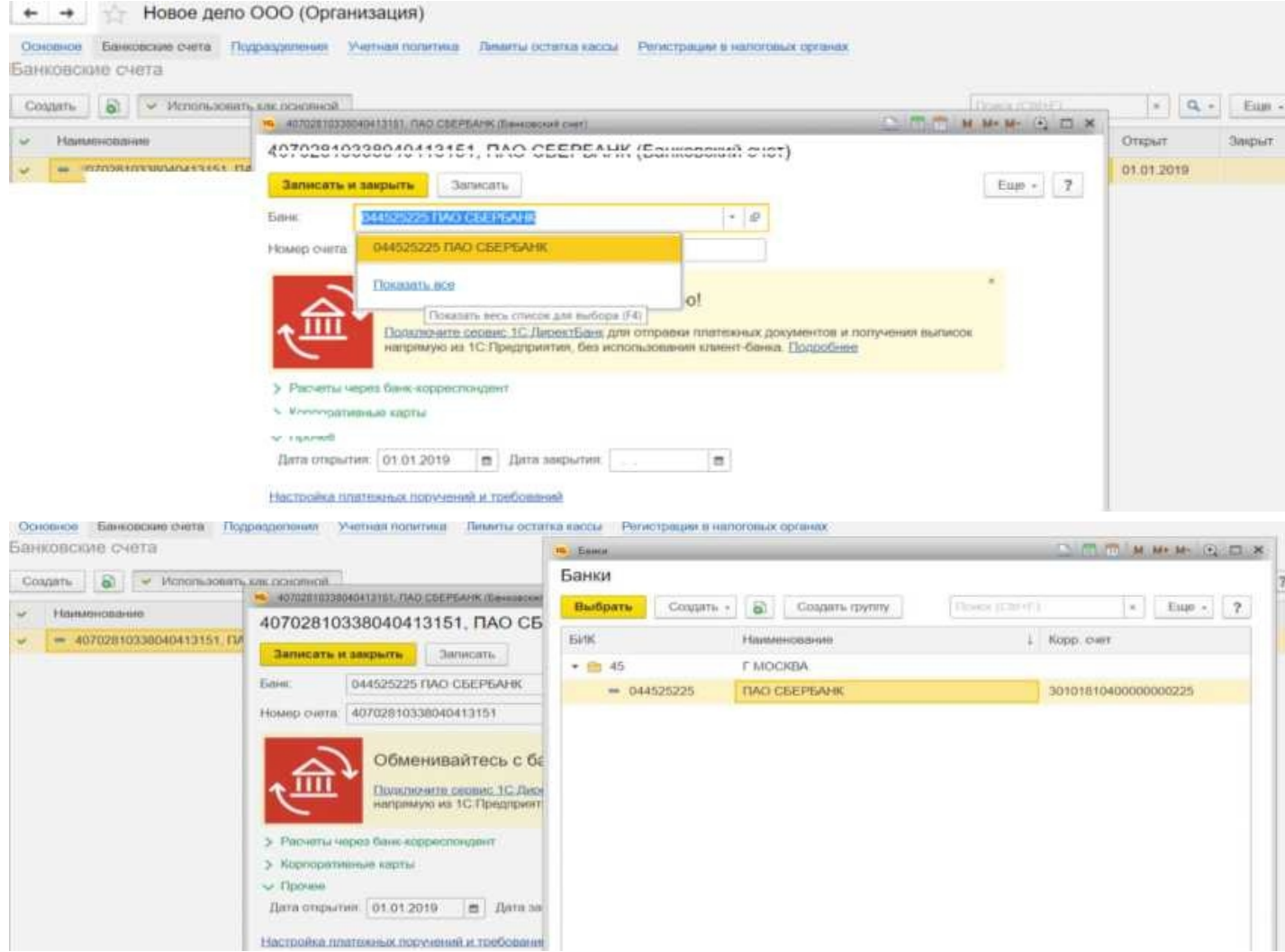

Нажимаем кнопку «Создать по классификатору» и выбираем банк из классификатора. Этот справочник автоматически загружается при загрузке программы. Выбираем любой регион, например, Нижегородская область. Появляется список банков, которые в настоящее время работают в Нижегородской области.

Далее заполним юридический адрес

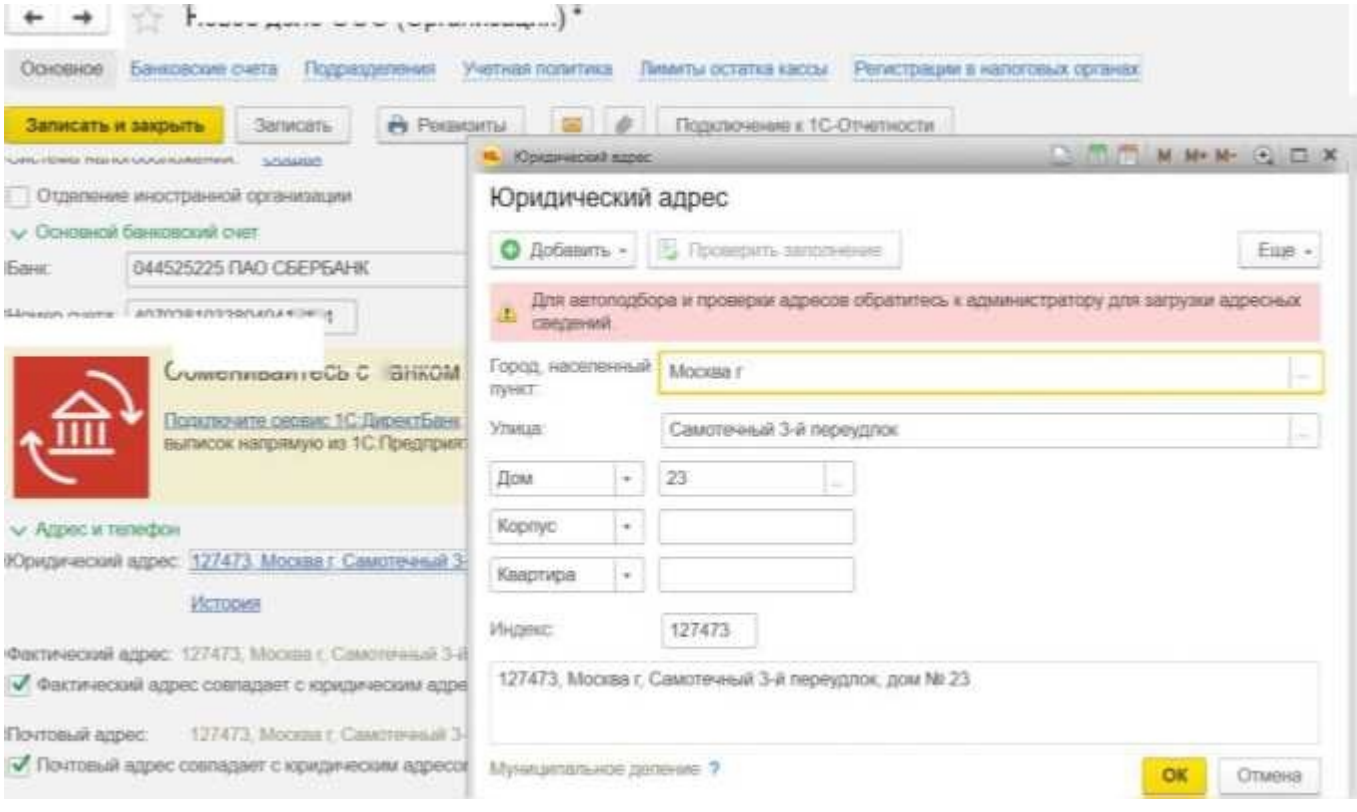

Далее вводят остальную мелочевку: телефон, факс, Email, другие контакты (пропускаем).

Далее - подписи. Это необходимо для оформления документов. Вводим ФИО руководителя.

Система говорит, что нашего директора нет в списке. Если в системе появляется такое окошко, то это означает, что за этой строкой стоит какой-либо справочник.

Используя кнопку «Создать» или кнопку «+» откроем и создадим справочник «Физические лица».

Заполним паспортные данные нашего директора, далее «Записать и закрыть».

Заполним должность - генеральный директор.

По аналогии введем информацию о бухгалтере.

Введем ответственных за подготовку отчетов.

Далее, вводим сведения о налоговой инспекции:

ИНН - 7715045002;

КПП - 771501001;

БИК банка - 044525000;

Номер расчетного счета - 40101810800000010041.

#### Жмем кнопку «ОК».

 $\leftarrow$  + Новое дело ООО (Организация) \*

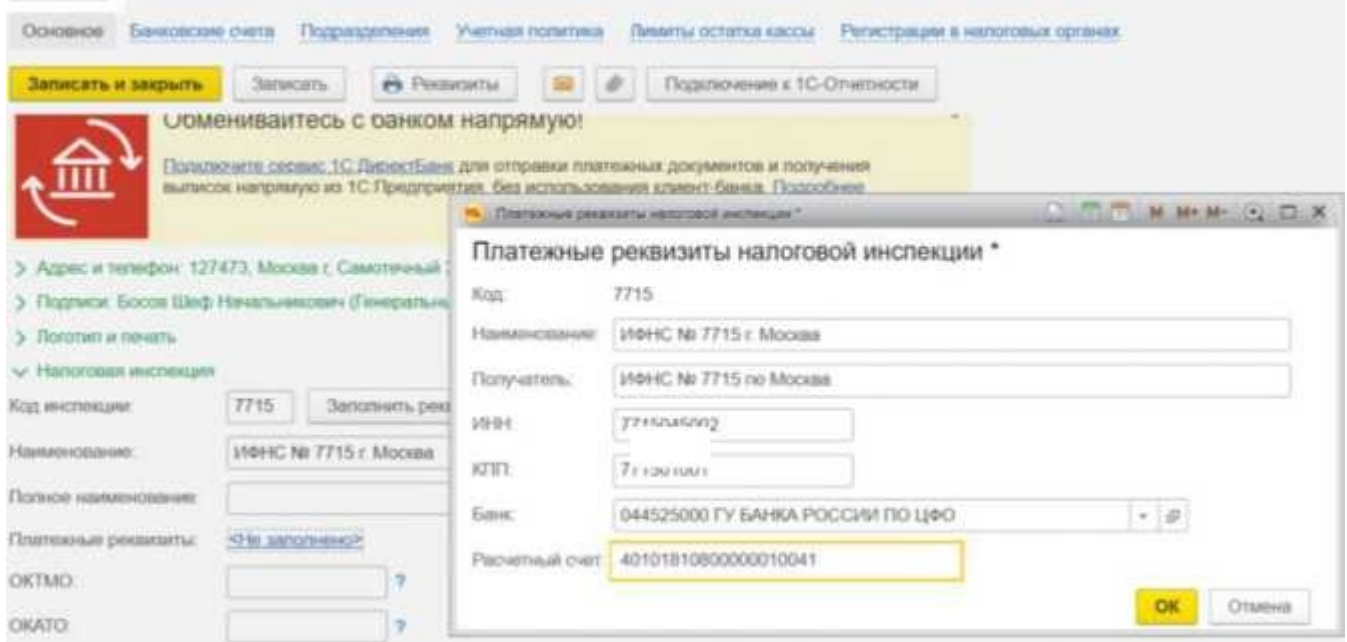

Откроем справочник «Контрагенты» и если вы сделали все правильно, то

появится справочник «Государственные органы».

Аналогичным образом заполняются реквизиты Пенсионного Фонда РФ и Фонда Социального страхования (пропускаем).

Справочник «Подразделения» содержит иерархический список подразделений предприятия. При оформлении документов указание подразделения предприятия является обязательным. Используя кнопку «Создать», создайте подразделения.

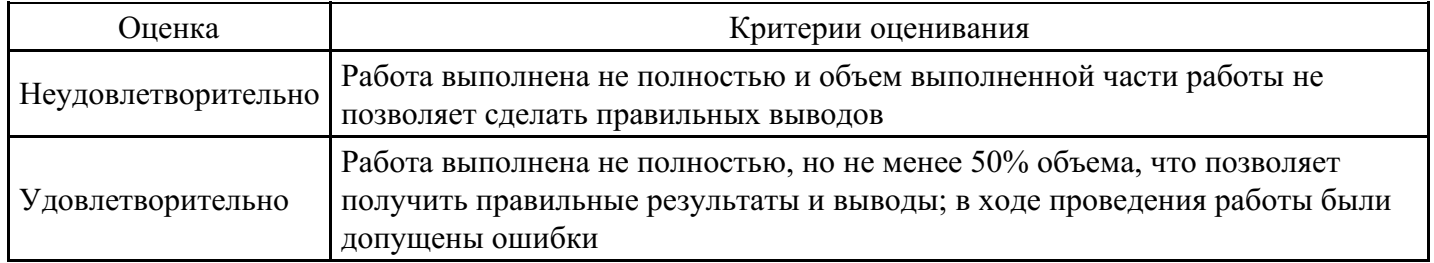

#### **Критерии оценки выполнения задания**

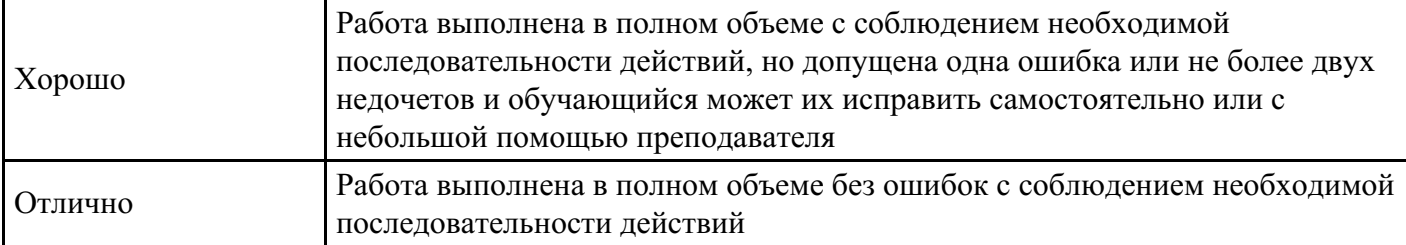

# **6. Методические указания для обучающихся по освоению дисциплины**

В процессе освоения дисциплины студенту необходимо посетить все виды занятий, предусмотренные рабочей программой дисциплины и выполнить контрольные задания, предлагаемые преподавателем для успешного освоения дисциплины. Также следует изучить рабочую программу дисциплины, в которой определены цели и задачи дисциплины, компетенции обучающегося, формируемые в результате освоения дисциплины и планируемые результаты обучения. Рассмотреть содержание тем дисциплины; взаимосвязь тем лекций и практических занятий; бюджет времени по видам занятий; оценочные средства для текущей и промежуточной аттестации; критерии итоговой оценки результатов освоения дисциплины. Ознакомиться с методическими материалами, программно-информационным и материально техническим обеспечением дисциплины.

#### Работа на лекции

Лекционные занятия включают изложение, обсуждение и разъяснение основных направлений и вопросов изучаемой дисциплины, знание которых необходимо в ходе реализации всех остальных видов занятий и в самостоятельной работе студентов. На лекциях студенты получают самые необходимые знания по изучаемой проблеме. Непременным условием для глубокого и прочного усвоения учебного материала является умение студентов сосредоточенно слушать лекции, активно, творчески воспринимать излагаемые сведения. Внимательное слушание лекций предполагает интенсивную умственную деятельность студента. Краткие записи лекций, конспектирование их помогает усвоить материал. Конспект является полезным тогда, когда записано самое существенное, основное. Запись лекций рекомендуется вести по возможности собственными формулировками. Желательно запись осуществлять на одной странице, а следующую оставлять для проработки учебного материала самостоятельно в домашних условиях. Конспект лучше подразделять на пункты, параграфы, соблюдая красную строку. Принципиальные места, определения, формулы следует сопровождать замечаниями. Работая над конспектом лекций, всегда следует использовать не только основную литературу, но и ту литературу, которую дополнительно рекомендовал лектор.

#### Практические занятия

Подготовку к практическому занятию следует начинать с ознакомления с лекционным материалом, с изучения плана практических занятий. Определившись с проблемой, следует обратиться к рекомендуемой литературе. Владение понятийным аппаратом изучаемого курса является необходимым, поэтому готовясь к практическим занятиям, студенту следует активно пользоваться справочной литературой: энциклопедиями, словарями и др. В ходе проведения практических занятий, материал, излагаемый на лекциях, закрепляется, расширяется и дополняется при подготовке сообщений, рефератов, выполнении тестовых работ. Степень освоения каждой темы определяется преподавателем в ходе обсуждения ответов студентов.

## Самостоятельная работа

Студент в процессе обучения должен не только освоить учебную программу, но и приобрести навыки самостоятельной работы. Самостоятельная работа студентов играет важную роль в воспитании сознательного отношения самих студентов к овладению теоретическими и практическими знаниями, привитии им привычки к направленному интеллектуальному труду. Самостоятельная работа проводится с целью углубления знаний по дисциплине. Материал, законспектированный на лекциях, необходимо регулярно дополнять сведениями из литературных источников, представленных в рабочей программе. Изучение литературы следует начинать с освоения соответствующих разделов дисциплины в учебниках, затем ознакомиться с монографиями или статьями по той тематике, которую изучает студент, и после этого – с брошюрами и статьями, содержащими материал, дающий углубленное представление о тех или иных аспектах рассматриваемой проблемы. Для расширения знаний по дисциплине студенту необходимо использовать Интернет-ресурсы и специализированные базы данных: проводить поиск в различных системах и использовать материалы сайтов, рекомендованных

преподавателем на лекционных занятиях.

#### Подготовка к сессии

Основными ориентирами при подготовке к промежуточной аттестации по дисциплине являются конспект лекций и перечень рекомендуемой литературы. При подготовке к сессии студенту следует так организовать учебную работу, чтобы перед первым днем начала сессии были сданы и защищены все практические работы. Основное в подготовке к сессии – это повторение всего материала курса, по которому необходимо пройти аттестацию. При подготовке к сессии следует весь объем работы распределять равномерно по дням, отведенным для подготовки, контролировать каждый день выполнения работы.

## **7. Фонды оценочных средств для текущего контроля успеваемости, промежуточной аттестации и самоконтроля по итогам освоения дисциплины**

Технология оценивания компетенций фондами оценочных средств:

- формирование критериев оценивания компетенций;
- ознакомление обучающихся в ЭИОС с критериями оценивания конкретных типов оценочных средств;
- оценивание компетенций студентов с помощью оценочных средств;
- публикация результатов освоения ОПОП в личном кабинете в ЭИОС обучающегося;

#### **Тест для формирования «ПК-3.1»**

#### Вопрос №1 .

Снятие наличности с расчетного счета в банке отражается записью:

#### *Варианты ответов:*

- 1. Дебет 51 Кредит 50
- 2. Дебет 50 Кредит 51
- 3. Дебет 60 Кредит 51

#### Вопрос №2 .

Какая бухгалтерская запись отражает зачисление суммы краткосрочного кредита банка на расчетный счет организации:

#### *Варианты ответов:*

- 1. Дебет 51 Кредит 66
- 2. Дедет 66 Кредит 51
- 3. Деюет 51 Кредит 67
- 4. Дебет 67 Кредит 51

#### Вопрос №3 .

Какая бухгалтерская запись отражает удержание суммы НДФЛ с суммы начисленной зарплаты:

#### *Варианты ответов:*

- 1. Дебет 20 Кредит 70
- 2. Дебет 70 Кредит 51
- 3. Дебет 70 Кредит 68-1
- 4. Дебет 68-1 Кредит 51

#### Вопрос №4 .

Укажите правильную бухгалтерскую запись: "Поступили материалы от поставщиков" Расчеты не произведены":

*Варианты ответов:*

- 1. Д-т 10 К-т 71
- 2. Д-т 60 К-т 51
- 3. Д-т 10 К-т 60
- 4. Д-т 20 К-т 10

### Вопрос №5 . К объектам обложения налогом на прибыль относятся:

#### *Варианты ответов:*

- 1. валовая прибыль
- 2. бухгалтерская прибыль
- 3. чистая прибыль
- 4. нераспределенная прибыль
- 5. прибыль с учетом льгот

#### **Критерии оценки выполнения задания**

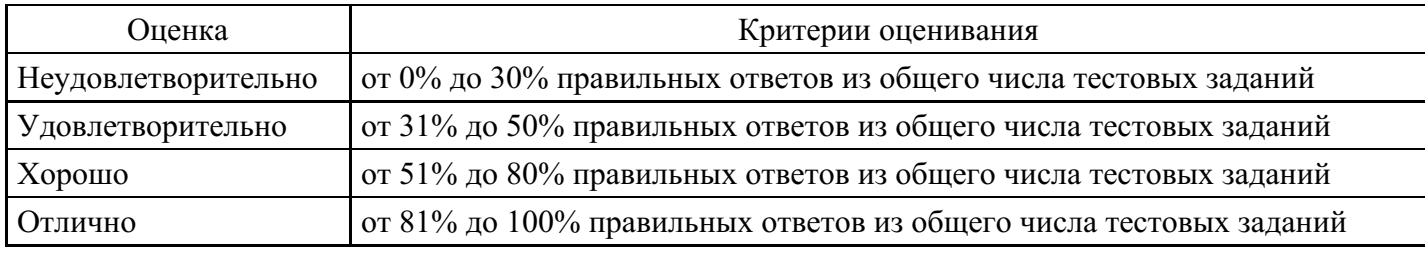

#### **Расчетное задание для формирования «ПК-3.2»**

В 2017 году работнику ООО «ННН» был установлен оклад 47 000 руб. в месяц. Помимо заработной платы с января по май 2017 года работник получил следующие доходы:

- в феврале — материальную помощь в связи с тяжелым финансовым положением в сумме 10 000 руб.;

- в марте – пособие по временной нетрудоспособности в сумме 9 360 руб.;

- в апреле — материальную помощь в сумме 9000 руб., выплаченную в связи со смертью члена семьи работника;

- в мае – доход по договору подряда в сумме 55 000 руб.

Требуется:

- рассчитать сумму взноса в ФФОМС

- составить проводки в журнале регистрации хозяйственных операций

#### **Критерии оценки выполнения задания**

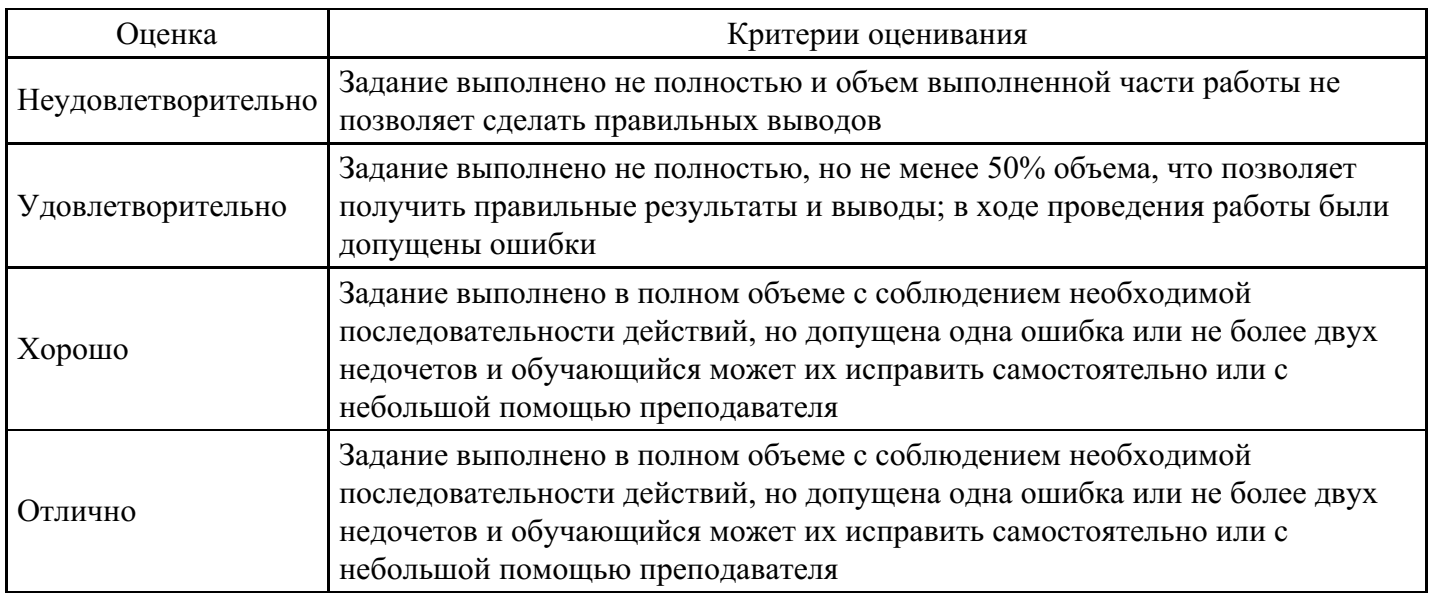

#### **Расчетное задание для формирования «ПК-3.3»**

Получена предоплата за предоставленную поставку готовой продукции в размере 118000 руб. реализована готовая продукция на сумму 88000 руб., в том числе НДС – 20% в зачет предоплаты. Себестоимость готовой продукции – 47000 руб.

Составьте бухгалтерские записи.

#### **Критерии оценки выполнения задания**

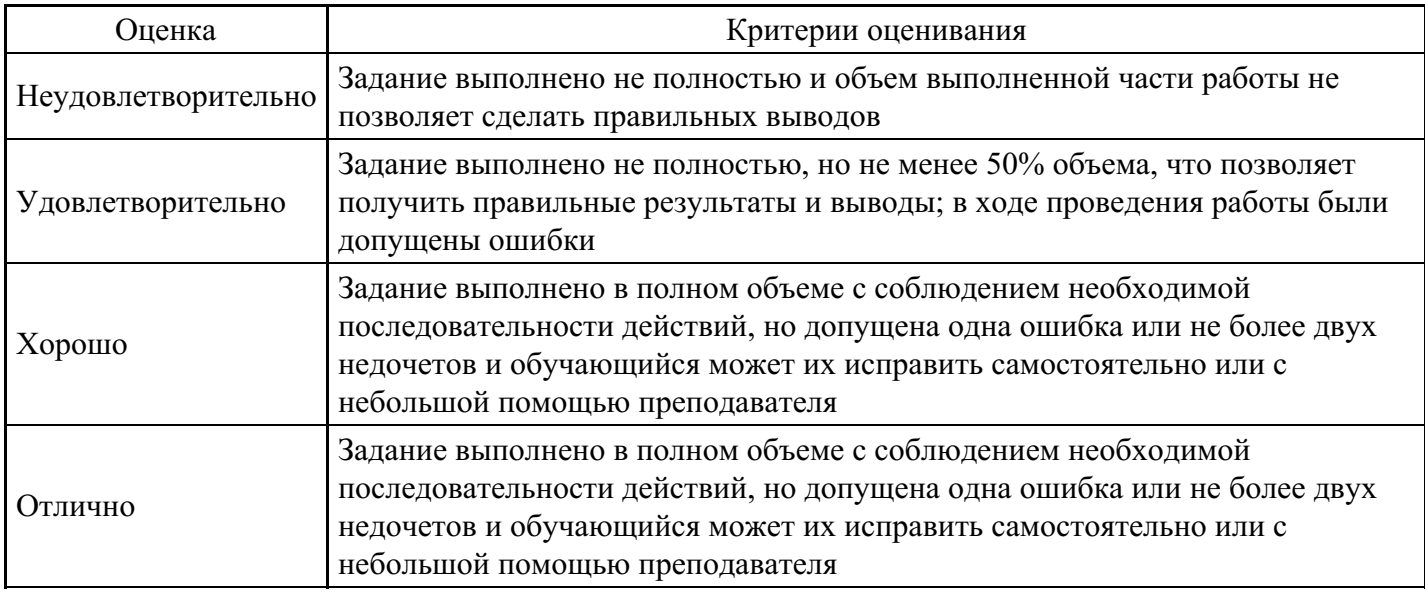

#### **Тест для формирования «ПК-7.1»**

Вопрос №1 . Какое утверждение является верным:

*Варианты ответов:*

- 1. имущество, являющееся собственностью организации, учитывается обособленно от имущества других хозяйствующих субъектов
- 2. имущество, являющееся как собственностью организации., так и не являющееся ею, учитывается совместно
- 3. фирма самостоятельно определяет правила учета имущества

Вопрос №2 . Какой записью на счетах отражается увеличение первоначальной (восстановительной) стоимости основных средств производственного назначения при переоценке:

#### *Варианты ответов:*

- 1. Дебет 01 Кредит 83
- 2. Дебет 04 Кредит 83
- 3. Дебет 08 Кредит 83
- 4. Дебет 07 Кредит 83

Вопрос №3 . Оптовую реализацию по методу начисления отражают бухгалтерской записью:

#### *Варианты ответов:*

- 1. Дебет 62 Кредит 90-1
- 2. Дебет 90, субсчет "НДС" Кредит 68
- 3. Дебет 45 Кредит 41-1
- 4. Дебет 51 Кредит 90-1

Вопрос №4 . Суммы авансов, полученных от покупателей и заказчиков, учитываются по:

*Варианты ответов:*

- 1. дебету счета 60 или 76
- 2. кредиту счета 62
- 3. кредиту счета 60
- 4. дебету счета 62

Вопрос №5 . Расходы, связанные с выбытием объектов основных средств, учитываются:

#### *Варианты ответов:*

- 1. по дебету счета 99
- 2. по дебету счета 84
- 3. по дебету счета 91

#### **Критерии оценки выполнения задания**

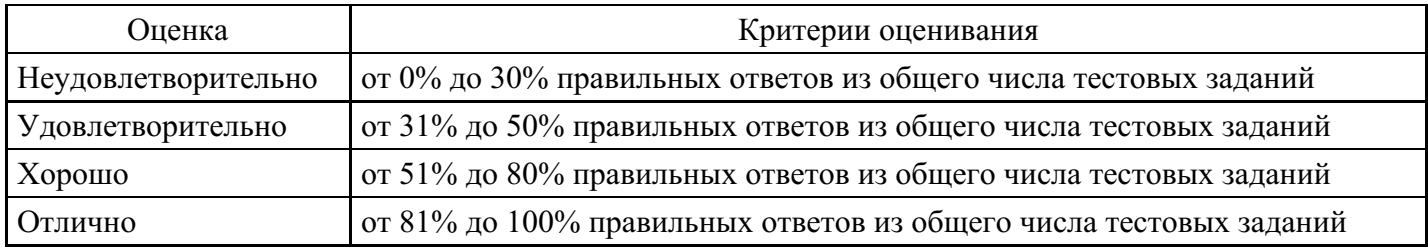

#### **Расчетное задание для формирования «ПК-7.2»**

Нераспределенная прибыль прошлых лет составила 10000000 руб. Чистая прибыль текущего года – 12000000 руб. Начислены дивиденды внешнему учредителю в размере 1500000 руб. начислены дивиденды сотрудникам по списку в размере 800000 руб. Дивиденды перечислены, начислены и выданы всем указанным лицам.

Определите остаток нераспределенной прибыли и составьте бухгалтерские записи.

#### **Критерии оценки выполнения задания**

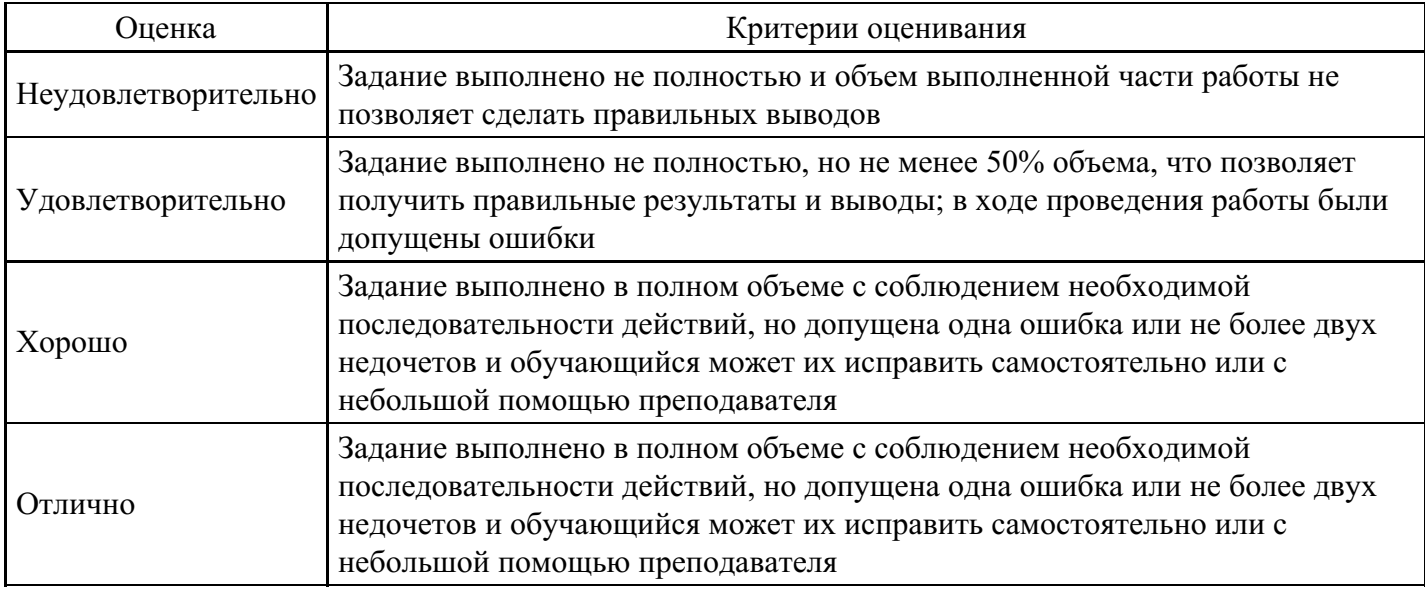

#### **Расчетное задание для формирования «ПК-7.3»**

По акту инвентаризации 30.09.20\*\* обнаружена недостача вязальной машины стоимостью 28000 руб., принятой к учету 20.01.20\*\* со сроком полезного использования три года и линейным способом начисления амортизации. Виновное лицо возместило недостачу наличными по первоначальной стоимости.

Определите разницу доходов и расходов по итогам инвентаризации и составьте бухгалтерские записи.

#### **Критерии оценки выполнения задания**

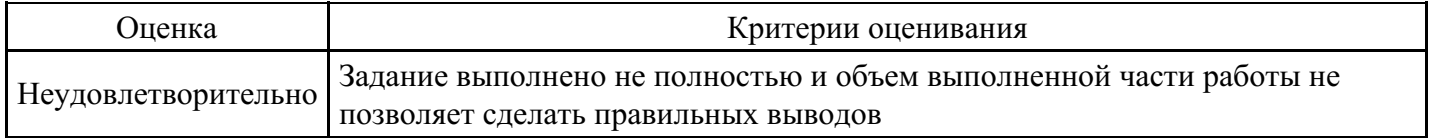

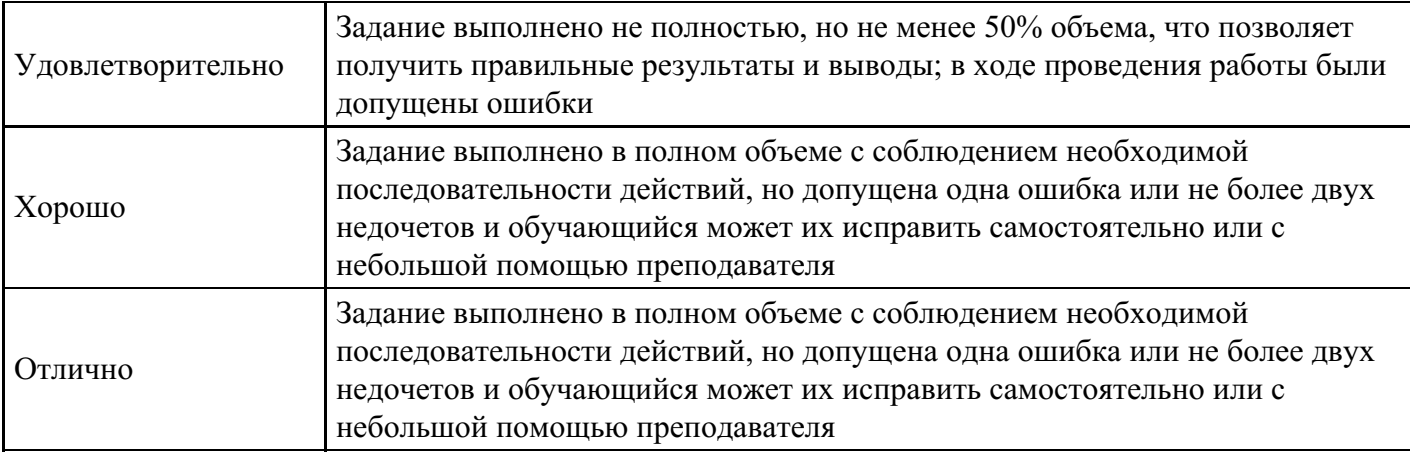

#### **Вопросы для проведения промежуточной аттестации по итогам освоения дисциплины**

#### *Тема 1. Основы теории бухгалтерского (финансового) учета*

1. Сущность, объекты и задачи бухгалтерского (финансового) учета. Основные требования к его ведению.

- 2. Система нормативно-правового регулирования бухгалтерского (финансового) учета.
- 3. Метод бухгалтерского учета.
- 4. Бухгалтерский баланс: понятие, строение, содержание. Виды бухгалтерских балансов.
- 5. Счета бухгалтерского учета: понятие, классификация.
- 6. Общая характеристика Плана счетов бухгалтерского учета для коммерческих организаций.
- 7. Техника и регистры бухгалтерского учета.

#### *Тема 2. Бухгалтерский (финансовый) учет отдельных объектов. Учет основных средств*

- 8. Понятие и классификация основных средств. Особенности оценки основных средств.
- 9. Учет поступления и введения в эксплуатацию основных средств.
- 10. Амортизация основных средств. Способы начисления амортизационных отчислений.
- 11. Учет выбытия основных средств.

#### *Тема 3. Учет нематериальных активов (НМА)*

- 12. НМА: понятие, классификация, оценка..
- 13. Учет поступления и создания НМА. Документальное оформление движения НМА.
- 14. Учет амортизации НМА.
- 15. Учет выбытия НМА.

#### *Тема 4. Учет материалов*

- 16. Понятие, классификация и оценка материально-производственных запасов (МПЗ).
- 17. Учет поступления материалов.
- 18. Учет отпуска материалов в производство (на нужды организации).
- 19. Учет выбытия материалов на сторону.

#### *Тема 5. Учет выпуска и реализации готовой продукции (работ, услуг).*

- 20. Понятие и классификация затрат (расходов) организации для целей бухгалтерского учета.
- 21. Система счетов для учета затрат на производство.
- 22. Учет готовой продукции по фактической и нормативной (плановой) себестоимости

#### *Тема 6. Особенности учета товаров*

23. Учет товаров по фактической себестоимости и по продажным или розничным ценам

#### *Тема 7. Учет денежных средств*

- 24. Учет денежных средств в кассе в виде денежной наличности.
- 25. Безналичное денежное обращени в РФ. Учет денежных средств на расчетных счетах.
- 26. Учет денежных средств на валютных счетах.
- 27. Учет денежных средств на специальных счетах.

#### *Тема 8. Учет финансовых вложений*

- 28. Учет вкладов в уставный капитал других организаций.
- 29. Учет финансовых вложений в облигации.
- 30. Учет предоставленных займов.

#### *Тема 9. Понятие дебиторской и кредиторской задолженности. Сроки расчетов и исковой давности*

31. Учет расчетов с поставщиками и подрядчиками.Учет авансов, выданных поставщику (подрядчику).

32. Учет расчетов с покупателями и заказчиками. Учет авансов, полученных от покупателей (заказчиков).

33. Формирование и учет резервов по сомнительным долгам.

*Тема 10. Учет расчетов по кредитам и займам*

34. Понятие кредитов и займов, их отличительные черты. Особенности учета кредитов и займов

#### *Тема 11. Учет расчетов с персоналом организации*

- 35. Учет расчетов с персоналом по оплате труда.
- 36. Учет расчетов с персоналом по прочим операциям.
- 37. Учет расчетов с подотчетными лицами.
- 38. Учет расчетов по социальному страхованию и обеспечению.

*Тема 12. Учет собственного капитала организации.*

39. Учет вкладов в уставный капитал.Учет собственных акций, выкупленных у акционеров.

- 40. Особенности учета резервного капитала.
- 41. Особенности учета добавочного капитала.
- 42. Особенности проведения реформации бухгалтерского баланса.

*Тема 13. Формирование годовой бухгалтерской отчетности*

43. Понятие и состав бухгалтерской (финансовой) отчетности. Пользователи данных бухгалтерской (финансовой) отчетности

- 44. Общие требования к составлению и представлению бухгалтерской (финансовой) отчетности.
- 45. Бухгалтерский баланс: понятие; строение; содержание; виды.
- 46. Отчет о финансовых результатах.
- 47. Отчет об изменениях капитала.
- 48. Отчет о движении денежных средств.
- 49. Пояснительные примечания к бухгалтерскому балансу и отчету о финансовых результатах.

#### **Уровни и критерии итоговой оценки результатов освоения дисциплины**

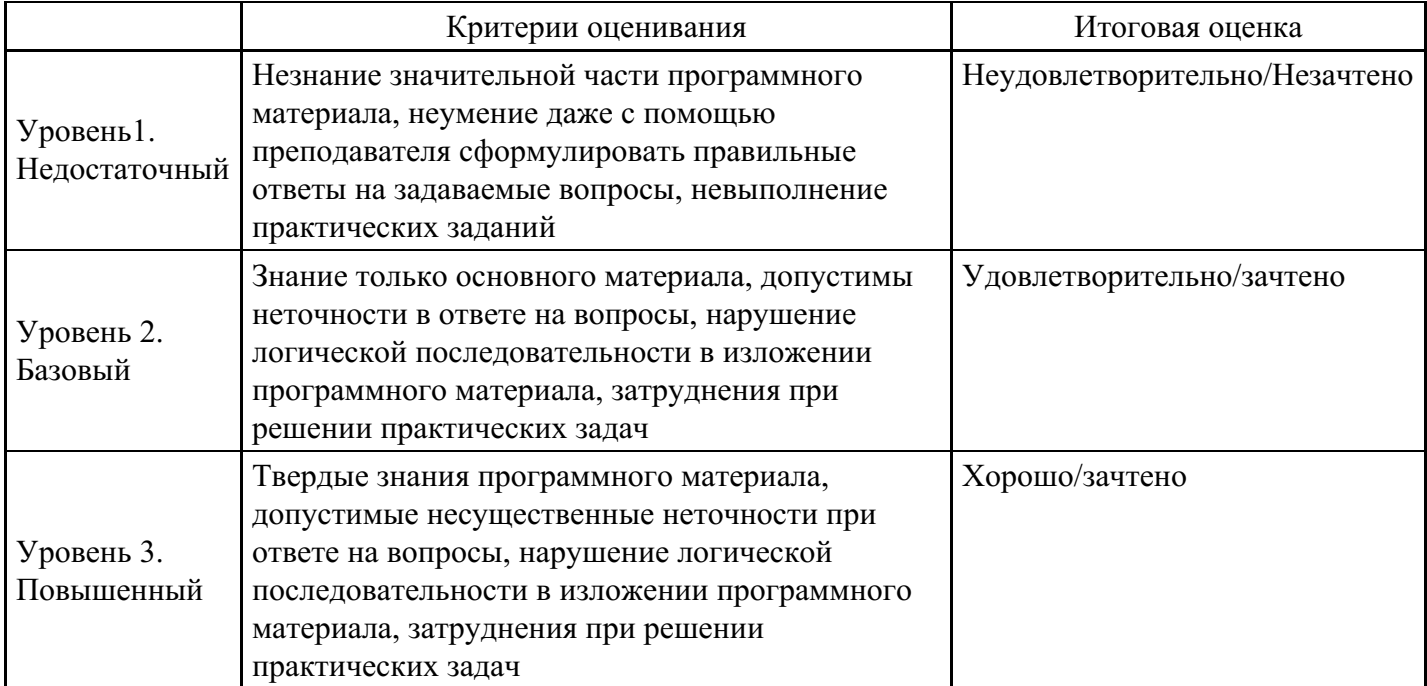

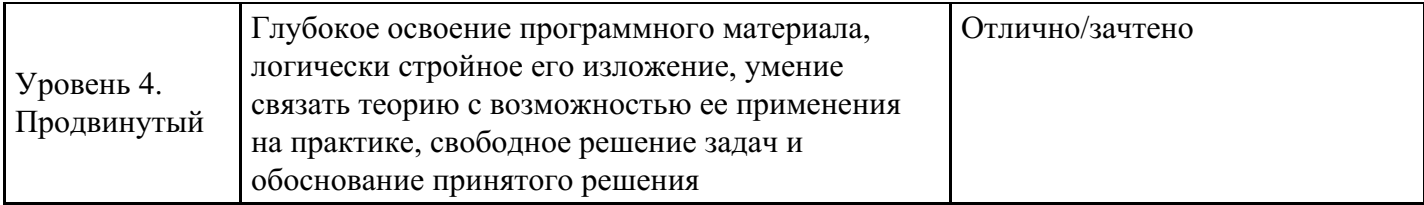

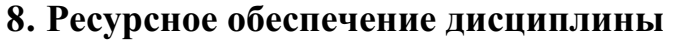

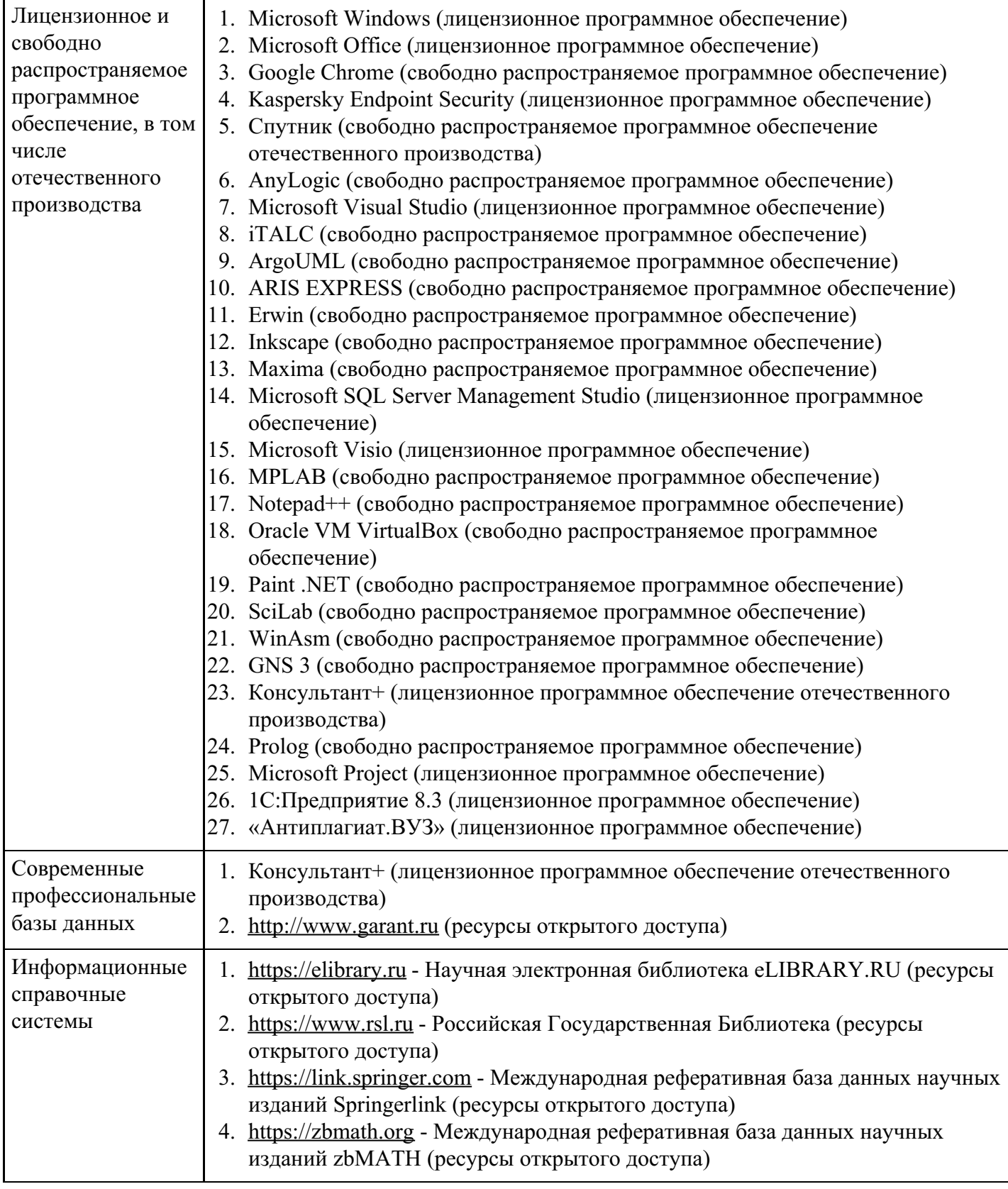

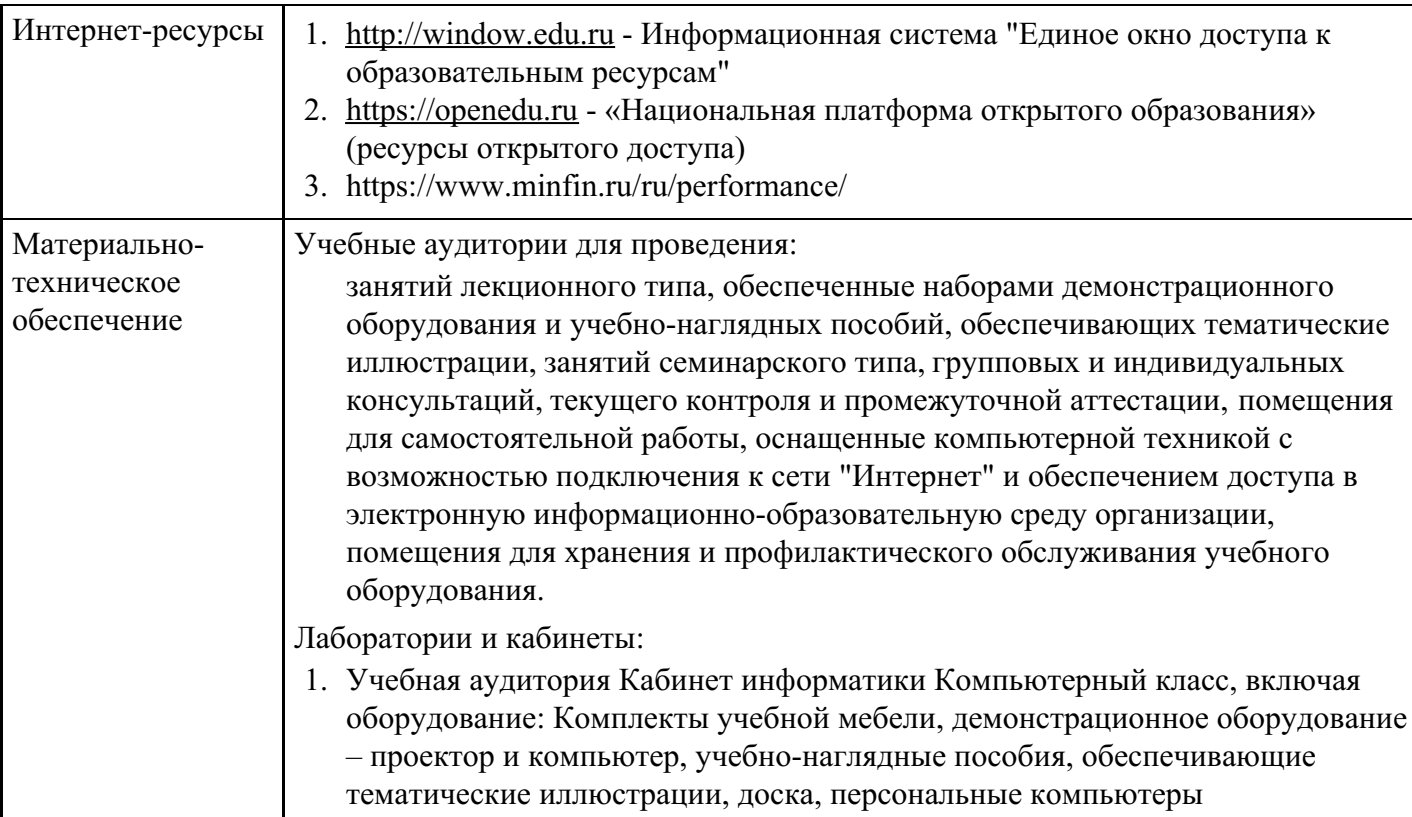

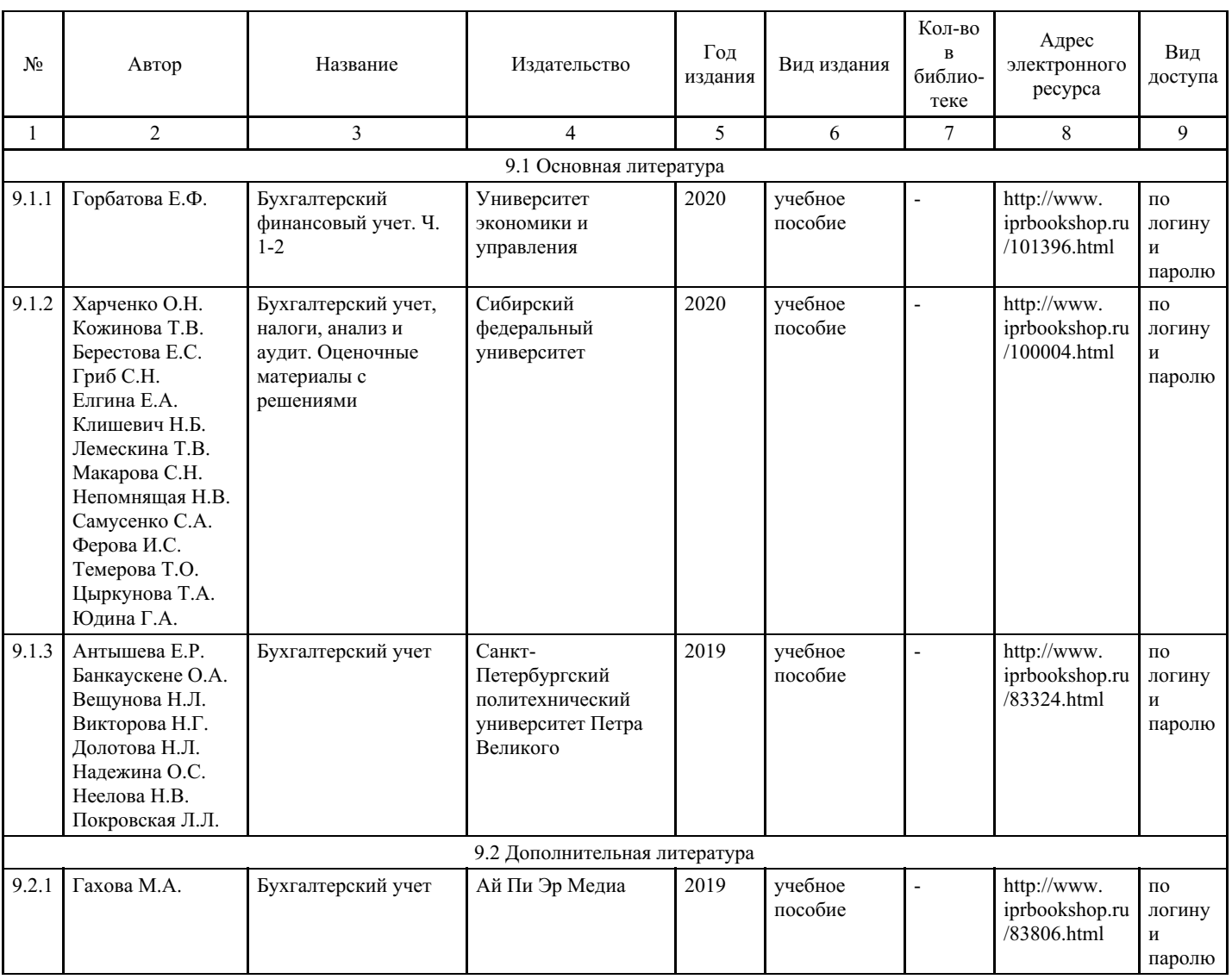

# **9. Учебно-методические материалы**

 $\mathbf{r}$ 

 $\mathbf{r}$ 

 $\mathbf{r}$ 

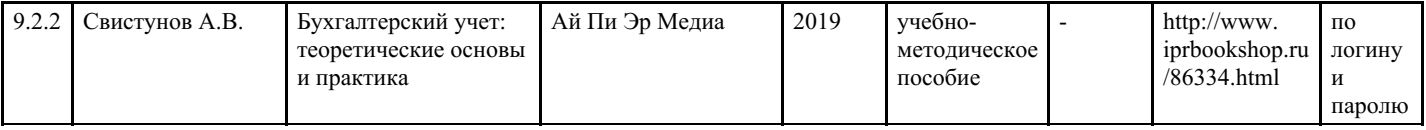

# **10. Особенности организации образовательной деятельности для лиц с ограниченными возможностями здоровья**

В МФЮА созданы специальные условия для получения высшего образования по образовательным программам обучающимися с ограниченными возможностями здоровья (ОВЗ).

Для перемещения инвалидов и лиц с ограниченными возможностями здоровья в МФЮА созданы специальные условия для беспрепятственного доступа в учебные помещения и другие помещения, а также их пребывания в указанных помещениях с учетом особенностей психофизического развития, индивидуальных возможностей и состояния здоровья таких обучающихся.

При получении образования обучающимся с ограниченными возможностями здоровья при необходимости предоставляются бесплатно специальные учебники и учебные пособия, иная учебная литература. Также имеется возможность предоставления услуг ассистента, оказывающего обучающимся с ограниченными возможностями здоровья необходимую техническую помощь, в том числе услуг сурдопереводчиков и тифлосурдопереводчиков.

Получение доступного и качественного высшего образования лицами с ограниченными возможностями здоровья обеспечено путем создания в университете комплекса необходимых условий обучения для данной категории обучающихся. Информация о специальных условиях, созданных для обучающихся с ограниченными возможностями здоровья, размещена на сайте университета (http://www.mfua.ru/sveden/objects/#objects).

Для обучения инвалидов и лиц с ОВЗ, имеющих нарушения опорно-двигательного аппарата обеспечиваются и совершенствуются материально-технические условия беспрепятственного доступа в учебные помещения, столовую, туалетные, другие помещения, условия их пребывания в указанных помещениях (наличие пандусов, поручней, расширенных дверных проемов и др.).

Для адаптации к восприятию обучающимися инвалидами и лицами с ОВЗ с нарушенным слухом справочного, учебного материала, предусмотренного образовательной программой по выбранным направлениям подготовки, обеспечиваются следующие условия:

- для лучшей ориентации в аудитории, применяются сигналы, оповещающие о начале и конце занятия (слово «звонок» пишется на доске);
- внимание слабослышащего обучающегося привлекается педагогом жестом (на плечо кладется рука, осуществляется нерезкое похлопывание);
- разговаривая с обучающимся, педагог смотрит на него, говорит ясно, короткими предложениями, обеспечивая возможность чтения по губам.

Компенсация затруднений речевого и интеллектуального развития слабослышащих инвалидов и лиц с ОВЗ проводится за счет:

- использования схем, диаграмм, рисунков, компьютерных презентаций с гиперссылками, комментирующими отдельные компоненты изображения;
- регулярного применения упражнений на графическое выделение существенных признаков предметов и явлений;
- обеспечения возможности для обучающегося получить адресную консультацию по электронной почте по мере необходимости.

Для адаптации к восприятию инвалидами и лицами с ОВЗ с нарушениями зрения справочного, учебного, просветительского материала, предусмотренного образовательной программой МФЮА по выбранной специальности, обеспечиваются следующие условия:

ведется адаптация официального сайта в сети Интернет с учетом особых потребностей инвалидов по зрению, обеспечивается наличие крупношрифтовой справочной информации о расписании учебных занятий;

в начале учебного года обучающиеся несколько раз проводятся по зданию МФЮА для запоминания месторасположения кабинетов, помещений, которыми они будут пользоваться;

педагог, его собеседники, присутствующие представляются обучающимся, каждый раз называется

тот, к кому педагог обращается;

действия, жесты, перемещения педагога коротко и ясно комментируются;

печатная информация предоставляется крупным шрифтом (от 18 пунктов), тотально озвучивается; обеспечивается необходимый уровень освещенности помещений;

предоставляется возможность использовать компьютеры во время занятий и право записи объяснения на диктофон (по желанию обучающегося).

Форма проведения текущей и промежуточной аттестации для обучающихся с ОВЗ определяется преподавателем в соответствии с учебным планом. При необходимости обучающемуся с ОВЗ с учетом его индивидуальных психофизических особенностей дается возможность пройти промежуточную аттестацию устно, письменно на бумаге, письменно на компьютере, в форме тестирования и т.п., либо предоставляется дополнительное время для подготовки ответа.

Год начала подготовки студентов - 2022